## きらめき 創造 大洲市 ーみとめあい ささえあう 肱川流域都市ー

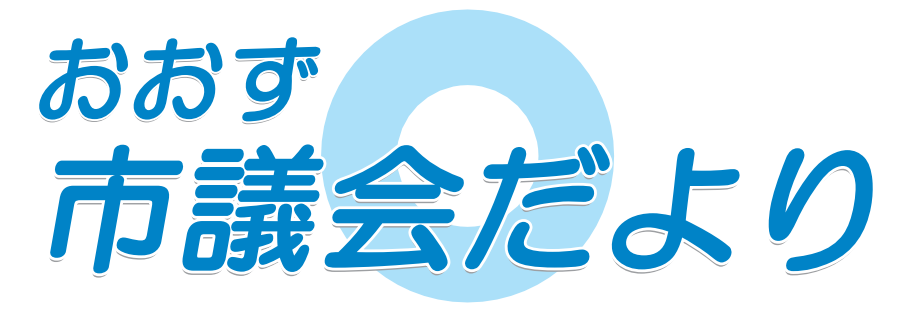

## 2009 **No.19**

平成 21年5月15日発行

●発行 大洲市議会 〒795-8601 愛媛県大洲市大洲 690番地の1 ☎ 0893-24-1730 FAX0893-23-1121

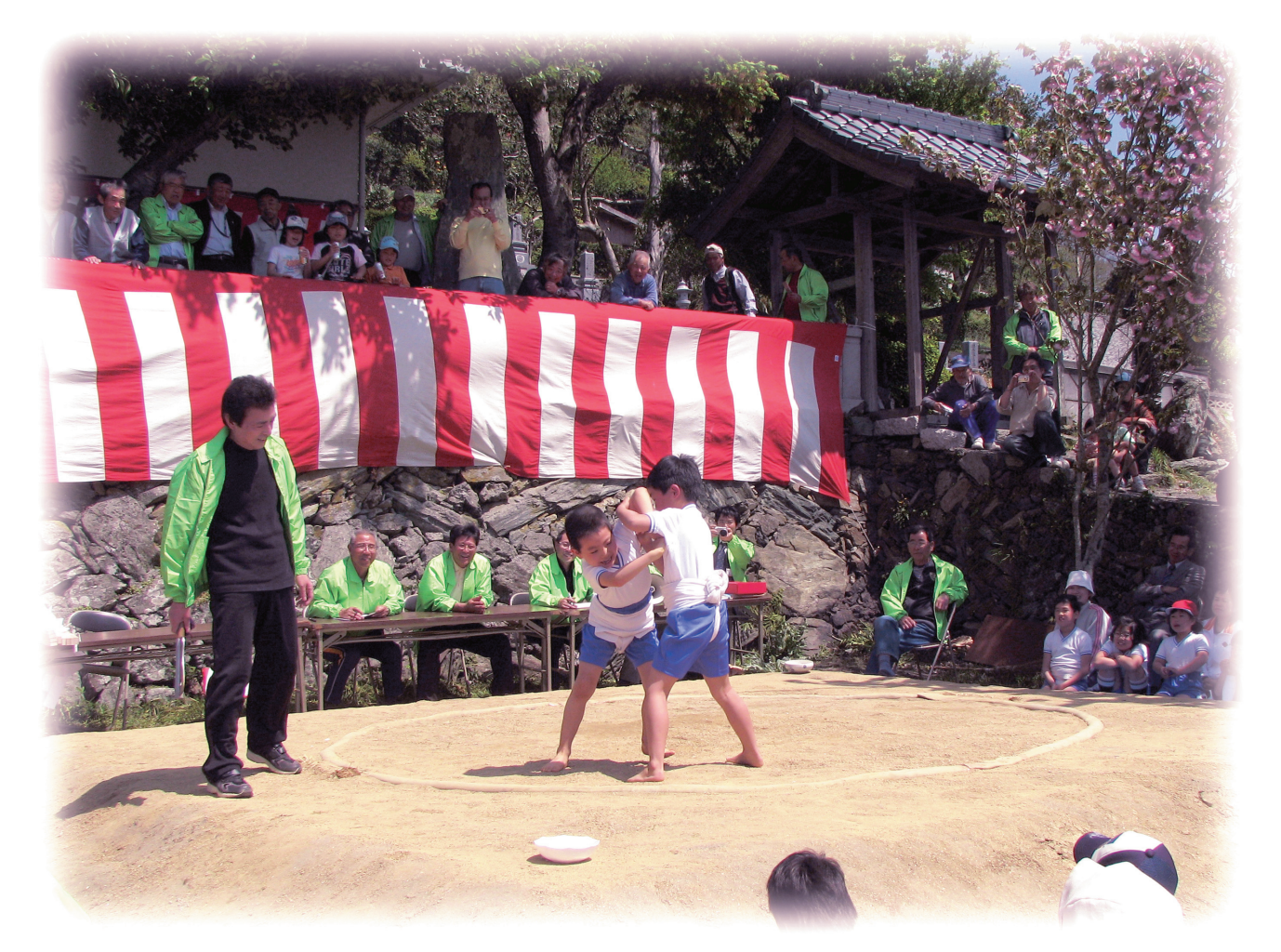

小野地蔵尊まつり (白滝)

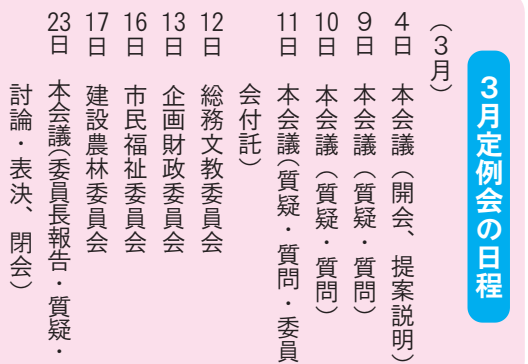

- 2面~3面 3月定例会の概要
	- 2月臨時会の概要
- 4面~7面 質疑·質問
- 8面~10面 常任委員会

## 議会日誌

SOY INK 

http://www.city.ozu.ehime.jp